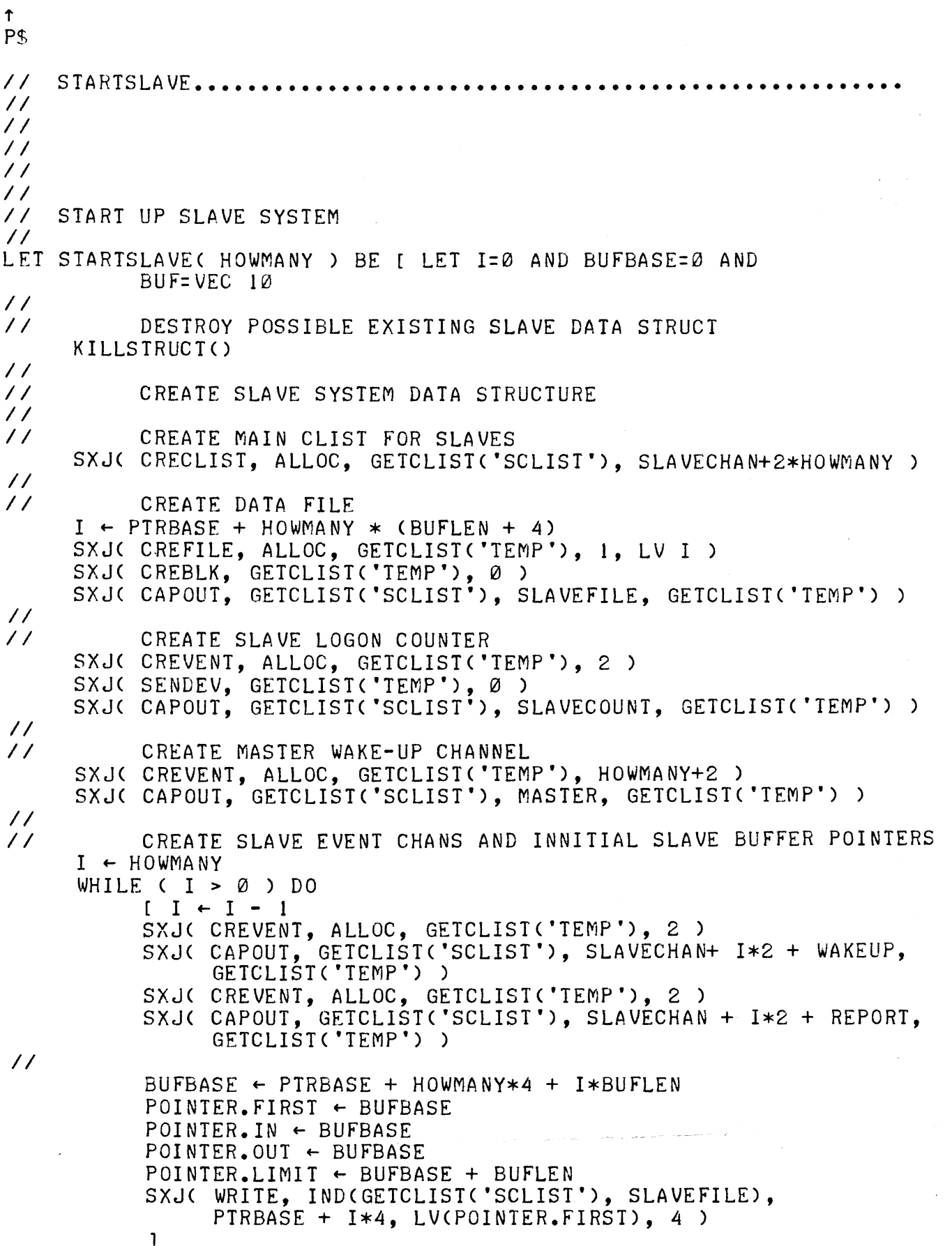

 $\frac{1}{2}$ 

 $\bar{\gamma}$ 

*II*  STORE NUMBER OF SLAVES *II*   $$$  SCOUNT  $~$  HOWMANY SXJ( WRITE, INDCGETCLIST('SCLIST'), SLAVEFILE), NUMSLAVES, SCOUNT, 1 ) *II* MOVE SLAVE C-LIST CAP TO MAINCL *II*  SXJC CAPOUT, MAINCL, MSLAVE, GETCLISTC'SCLIST') )  $$ RPTINDX \leftarrow \emptyset$ **SEND REPORT COMMAND TO ALL SLAVES** *II*  COLLECT REPORTS FROM ALL SLAVES *II II*   $I \leftarrow \emptyset$ WHILE ( I < HOWMANY ) DO  $[$  (\$ SLAVON). I  $\leftarrow$  TRUE; I  $\leftarrow$  I + 1 <sup>1</sup> L1: IF NOT GETREPORT(\$ SLAVON) DO C OUTPUTC"NOT ALL SLAVES ON \*N") L2: SWITCHON C GETCOMMAND CBUF) ) INTO C CASE 'RETRY': GOTO Ll ] CASE 'SKIP': GOTO NXTCMD DEFAULT: OUTPUTC"TYPE 'SKIP' OR 'RETRY' \*N") GOTO L2 ] OUTPUT("SLAVE SYSTEM UP \*N") RETURN J *II* ••• STARTSLAVE *II II*  **II KILLSTRUCT •••••••••••••••••••••••••••••••••••••••••••••••••••••••**  *II*  DESTROY SLAVE DATA STRUCTURE *II*  LET KILLSTRUCT () BE [ LET COUNT =  $\emptyset$ *II*  CHECK THAT STRUCTURE EXISTS IF SLAVEUPC) DO *II II* READ NUMBER OF SLAVES *II*  [ SXJ( READ, INDCGETCLISTC'SCLIST'), SLAVEFILE), NUMSLAVES LV COUNT, **1** ) *II* DESTROY SLAVE EVENT CHANNELS  $I \leftarrow$  COUNT *II*  WHILE  $( I > \emptyset )$  DO  $[ I + I + I ]$ SXJ( DESTEVENT, IND(GETCLIST('SCLIST'), SLAVECHAN + 2\*I )<br>SXJ( DESTEVENT, IND(GETCLIST('SCLIST'), SLAVECHAN + 2\*I+1 ) ] *II* DESTROY SLAVE COUNTER SXJ(DESTEVENT, IND(GETCLIST('SCLIST'), SLAVECOUNT) ) *II II* DESTROY MASTER **WAKE** UP CHANNEL SXJ( DESTEVENT. IND(GETCLIST('SCLIST'). MASTER) )

```
II 
           II DESTROY SLAVE DATA FILE 
           SXJ< DESTBLK, IND<GETCLIST<'SCLIST'), SLAVEFILE), 0) 
           SXJ( DESTFILE, IND<GETCLIST<'SCLIST'), SLAVEFILE) ) 
// 
           II DESTROY SLAVE C-LIST 
           SXJ( DESCLIST, GETCLIST('SCLIST') )
II 
           CLEAR SLAVE C-LIST CAP IN MAINCL
           SXJ( ZEROCAP, GETCLIST('SCLIST') )
II 
II 
           SXJ( CAPOUT, MAINCL, MSLAVE, GETCLIST('SCLIST') )
            ] 
     OUTPUT("SLAVE DATA STRUCTURE KILLED *N")<br>RETURN
     \mathbf{1}II ••• KILLSTRUCT 
II 
II SLAVEUP••••••••••••••••••••••••••••••••••••••••••••••••••••••••••• II 
II 
II 
II 
II 
    CHECK FOR SLAVE SYSTEM UP
II 
LET SLAVEUP () = VALOF 
II 
     [ SXJ( CAPIN, MAINCL, MSLAVE, GETCLIST('SCLIST') )
     SXJ( DISPCAP, GETCLIST('SCLIST') )
     TEST C $ XREG6 = 0) THEN RESULTIS FALSE OR RESULTIS TRUE 
      ] 
    \cdot\cdot\cdotSLAVEUP
II 
II ENSLAVE•••••••••••••••••••••••••••••••••••••••••••••••• II 
II 
II 
II 
II 
    BECOME A SLAVE
II 
LET ENSLAVE() BE [ LET BUF = VEC 10
     $ EXIT \leftarrow DONE
II 
           CHECK FOR MASTER AT HOME
     IF NOT SLAVEUPC) DO [ OUTPUTC"MASTER NOT HOME *N"); RETURN l 
II 
           II SIGN ON 
II 
     SXJC READ, INDCGETCLISTC'SCLIST'), SLAVEFILE), NUMSLAVES, 
           SCOUNT, 1 ) 
     SXJ( GETEVH, IND< GETCLIST('SCLIST'), SLAVECOUNT) ) 
     IF (S \times REG7 = S \times SCOUNT) DO
           [ SXJ( SENDEV, IND(GETCLIST('SCLIST'), SLAVECOUNT),<br>$ SCOUNT )
           OUTPUTC"MASTER'S HOUSE IS FULL *N") RETURN 
            ] 
      $ MYINDEX ~ $ XREG7
     SXJC SENDEV, IND< GETCLIST('SCLIST'), SLAVECOUNT ), $ MYINDEX + 1 ) 
      OUTPUT("! AM SLAVE NUMBER •• *N") 
      OUTPUTCOCTALTOCHARC BUF. $ MYINDEX) )
```

```
II 
           II GO TO WORK 
     SLAVEAWAYC) 
     DONE: OUTPUTC"I'M FREE •• GLORY BE *N") RETURN 
II 
      \mathbf{1}II 
    ...ENSLAVE
II 
    SLAVEAWAY...
II 
II 
II 
II 
II 
    SLAVE STAYS IN HERE AS LONG AS HE IS UP
II 
LET SLAVEAWAY() BE [ LET PTR=VEC 4 AND BUFFER = VEC BUFLEN AND
           I=0 AND COUNT=0 AND ACTION=VEC 10 
II 
    WAIT FOR WORK
      WAIT: SXJ( GETEVH, IND(GETCLIST('SCLIST'), SLAVECHAN +
           $MYINDEX * 2 + WAKEUPII 
           GOT WORK.. READ BUFFER POINTERS
      NEXT: SXJ( READ, IND<GETCLIST<'SCLIST'), SLAVEFILE), PTRBASE + 
           $ MYINDEX * 4, LV<PTR.FIRST), 4) 
      SXJ( READ, IND<GETCLIST< 'SCLIST'), SLAVEFILE ), PTR.FIRST, 
           BUFFER, BUFLEN ) 
II 
           CHECK FOR BUFFER EMPTY
      IF CPTR.IN = PTR.OUT) DO GOTO WAIT 
II 
           PROCESS ONE COMMAND
      I \leftarrow \emptysetCOUNT \leftarrow BUFFER. (PTR. OUT - PTR. FIRST)
      IF (COUNT> BUFLEN) DO 
           [ OUTPUT<"BUFFER ERROR *N"); GOTO$ SEXIT J 
      PTR. OUT \leftarrow PTR. OUT + 1
      IF (PTR.OUT = PTR.LIMIT) DO PTR.OUT \leftarrow PTR.FIRST
      WHILE ( COUNT > Ø ) DO[ ACTION. I \leftarrow BUFFER. (PTR. OUT - PTR. FIRST)
           PTR. OUT \leftarrow PTR. OUT + 1IF (PTR.OUT = PTR.LIMIT) DO PTR.OUT \leftarrow PTR.FIRST
           I \leftarrow I+1COUNT \leftarrow COUNT - 1) 
II 
           WRITE BACK BUFFER POINTER
      SXJC WRITE, INDCGETCLIST('SCLIST'), SLAVEFILE), PTRBASE + 
           MYINDEX*4 + OUT, LV (PTR.OUT), 1)SXJ( SENDEV, IND(GETCLIST('SCLIST'), SLAVECHAN + $MYINDEX*2 +
           REPORT, $ MYINDEX )
II 
           DO THE ACTION
      ACTION.0C ACTION.I, ACTION.2, ACTION.3, ACTION.4, ACTION.5, 
           ACTION.6, ACTION.7, ACTION.8, ACTION.9, ACTION.10 ) 
II 
II 
      GOTO NEXT 
      ] 
II 
II ••• SLAVEAWAY
```
 $\frac{1}{2}$ 

```
II 
II 
II 
    STOPSLAVE..........
II 
II 
II 
II 
II 
II 
      TURN OFF SLAVES 
II 
LET STOPSLAVE () BE [ LET I=0 AND PTR=VEC 4 AND CHAN=VEC 2
            AND BUF=VEC 10 
II 
      IF NOT SLAVEUP() DO 
            [ OUTPUTC"SLAVE SYSTEM NOT UP *N"); RETURN J 
II 
II 
            SEND QUIT COMMAND AND WAIT FOR BUFFER TO CLEAR 
      I \leftarrow \emptysetWHILE ( I < $ SCOUNT ) DOCIF ($ SLAVON).l) DO 
                  CCMDC I, FREESLAVE, 'STOP') 
                  SXJ( READ, IND(GETCLIST('SCLIST'), SLAVEFILE), PIRBASE
                        + 1*4, LVCPTR.FIRST), 4 ) 
                  IF ( PTR.IN NE PTR.OUT ) DO
                        [CHAN, \emptyset \leftarrow IND(OPERCL, ONEMIN)
                        CHAN.1 \leftarrow IND (GETCLIST('SCLIST'), SLAVECHAN +
                               1*2 + REPORT)
                        SXJ( GETEVMH, CHAN, 2 )
                         IF C UNPACK($ XREG6) = 1 ) DO 
                               [ OUTPUT("SLAVE SLEEPY...*N")<br>OUTPUT(OCTALTOCHAR( BUF, I ) )
                               L2: SWITCHONC GETCOMMANDC BUF) ) INTO 
                                     CCASE 'SKIP': GOTO L3 
                                     CASE 'RETRY': GOTO Ll 
                                     DEFAULT: OUTPUTC"TYPE 'SKIP' OR 'RETRY'*N") 
                                      ] 
                               J 
                        SXJC READ, INDCGETCLIST('SCLIST'), SLAVEFILE), 
                               PTRBASE + 1*4, LVCPTR.FIRST), 4) 
                         ] 
                   \mathbf{1}L3: I \leftarrow I + 1\mathbf{I}II 
            DESTROY SLAVE DATA STRUCTURE
      KILLSTRUCT <) 
      RETURN 
      ] 
II 
     I I ••• STOPSLAVE 
II FREESLAVE•••••••••••••••••••••••••••••••••••••••••••••••• 
II 
II 
II 
II 
II 
      ALL DONE BEING A SLAVE
II 
II 
LET FREESLAVE() BE GOTO $ SEXIT
II 
     II ••• FREESLAVE
```
*('* 

```
\prime\primeGETREPORT.
\prime\prime\prime\prime\prime\prime\frac{1}{2}\frac{1}{2}\frac{1}{2}GET REPORT FROM A SET OF SLAVES
\prime\primeLET GETREPORT( ROLLCALL ) = VALOF [ LET BUF=VEC 10 AND CHAN=VEC 2
             AND I = \emptyset AND COUNT=0
\prime\prime\frac{1}{2}CLEAR MASTER REPORTING CHANNEL
       FRETAD + 1.2
      LI: SXJ( GETEVF. IND(GETCLIST('SCLIST'), MASTER) )
      OUTPUI("EXTRA REPORTS *N")
      GOTO LI
      L2: FRETAD \leftarrow \emptyset\prime\prime\frac{1}{2}SEND REPORT COMMAND TO ALL
       I \leftarrow \emptyset: COUNT \leftarrow \emptysetWHILE ( I < S SCOUNT ) DO
             [ IF ( ROLLCALL, I AND ($ SLAVON), I ) DO
                    I CMD( I, DOREPORT, $ RPTINDX, 'STOP' )
                    COUNT \leftarrow COUNT + 1
                    \mathbf{1}I + I + I\frac{1}{2}\primeCOLLECT REPORTS
      S RPTINDX \leftarrow S RPTINDX + 1
      CHAN. \emptyset + IND( OPERCL. ONEMIN)
      CHAN.1 \leftarrow IND ( GETCLIST('SCLIST'). MASTER )
       WHILE ( COUNT > \emptyset ) DO
             [ LI: SXJ( GETEVMH, CHAN, 2 )
             IF( UNPACK($ XREG6) = 1 ) DO
                    [ OUTPUT("WAITING FOR REPORT *N")
                    L2: SWITCHON( GETCOMMAND ( BUF ) ) INTO
                          I CASE 'SKIP': RESULTIS FALSE
                          CASE 'RETRY': GOTO L1
                          DEFAULT: OUTPUT("TYPE 'RETRY' OR 'SKIP' *N")
                                 GOTO L2
                           1
                    \mathbf{1}TEST (($ XREG7) RSHIFT 18 = $ RPTINDX-1)
                    THEN COUNT \leftarrow COUNT+1
                    OR OUTPUT("FALSE REPORT *N")
              \mathbf{1}RESULTIS TRUE
       \mathbf{1}\frac{1}{2}\frac{1}{2}\frac{1}{2}... GETREPORT
```

```
\prime\prime\prime\primeDOREPORT...........
\prime\prime\prime /
\prime /
\prime\prime\prime /
     SEND REPORT TO MASTER
\prime\prime\prime\primeLET DOREPORT (DATUM) BE
       [ SXJ( SENDEV, IND(GETCLIST('SCLIST'), MASTER),
             (DATUM \t18) + S MYINDER)RETURN
       \mathbf{1}\prime\prime\prime\prime...DOREPORT
\prime\primeCMD.......
\prime\prime\prime\prime\prime\prime\prime\prime\prime\prime\prime\primeSEND COMMAND TO A SLAVE
\prime\primeLET CMD( INDEX, WHOM, P1, P2, P3, P4, P5, P6, P7, P8, P9, P10 ) BE I
             LET COUNTLOC=0 AND PTR=VEC4 AND BUFFER=VEC BUFLEN
             AND SCR=VEC 10
\prime\prime\prime\primeCHECK INDEX OF SLAVE
       IF((INDEX < \emptyset) OR (INDEX \times \emptyset) SCOUNT) DO
              I OUTPUT("BAD SLAVE INDEX *N"); GOTO NXTCMD I
       IF ( NOT ($ SLAVON). INDEX ) DO RETURN
\frac{1}{2}11READ BUFFER POINTERS AND BUFFER
       SXJ(READ, IND(GETCLIST('SCLIST'), SLAVEFILE), PTRBASE +
             INDEX*4. LVC PTR.FIRST ), 4 )
       SXJ( READ, IND(GETCLIST('SCLIST'), SLAVEFILE), PTR.FIRST,
             BUFFER, BUFLEN )
\prime\prime\prime\primeCOPY COMMAND TO BUFFER
       COUNTLOC \leftarrow PTR. IN
       NEXT \leftarrow LV INDEX
       COUNT + \emptysetWHILE ( NEXT.COUNT NE 'STOP' ) DO
              I BUFFER. (PTR. IN - PTR. FIRST) \leftarrow NEXT. COUNT
              \text{PTR} \cdot \text{IN} \leftarrow \text{PTR} \cdot \text{IN} + \text{I}IF (PTR.IN = PTR.LIMIT) DO PTR.IN \leftarrow PTR.FIRST
\prime\prime\prime\primeCHECK FOR FULL BUFFER
              WHILE CPTR. IN = PTR. OUT ) DO
                    [CHAN, \emptyset \leftarrow IND \cap CPERCL, ONEMIN)CHAN.1 \leftarrow IND(GETCLIST('SCLIST'), SLAVECHAN + INDEX*2
                           + REPORT )
                    L1: SXJ( GETEVMH, CHAN, 2 )
                    IF ( UNPACK (S \times REGS) = 1 ) DO
                           I OUTPUT("BUFFER FULL: NUM= *N")
                           OUTPUT(OCTALTOCHAR( SCR, INDEX ) )
                           L2: SWITCHON ( GETCOMMAND ( SCR ) ) INTO
                                  [ CASE 'SKIP': ($ SLAVON). INDEX + FALSE
                                        RETURN
                                 CASE 'RETRY': GOTO LI
                                 DEFAULT: OUTPUT("TYPE 'SKIP' OR 'RETRY' *N)
                                        GOTO L2
                                  \mathbf{1}\mathbf{1}
```

```
SXJ( READ, IND(GETCLIST('SCLIST'), SLAVEFILE>, PTRBASE + 
                INDEX*4 + OUT, LVCPTR.OUT), l ) 
     COUNT \leftarrow COUNT +1
     IF (COUNT > BUFLEN) DO
           { OUTPUTC"NO 'STOP' *N"); GOTO NXTCMD J 
      ] 
     DONE..SET COUNT AND WRITE BUFFER AND POINTER AND SEND WAKE UP
BUFFER. (COUNTLOC - PTR.FIRST) \leftarrow COUNT - 1SXJC WRITE, IND(GETCLIST('SCLIST'), SLAVEFILE), PTR.FIRST, 
     BUFFER, BUFLEN) 
SXJC WRITE, INDCGETCLIST('SCLIST'), SLAVEFILE), PTRBASE + 
      INDEX*A + IN, LVCPTR, IN), 1)SXJ( SENDEV, IND(GETCLIST('SCLIST'), SLAVECHAN + INDEX*2 
     +WAKEUP, 0) 
RETURN 
 ] 
II ••• CMD
```
*II* 

*II* 

*II* 

*II* 

*II*